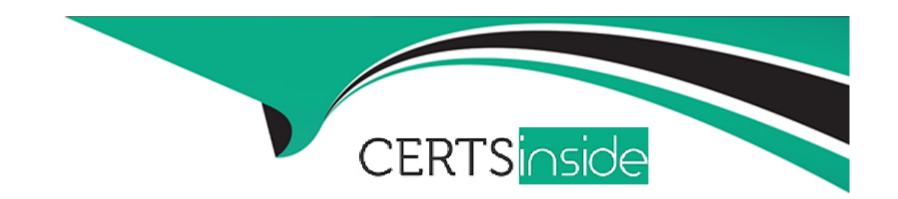

# Free Questions for HPE0-J69 by certsinside

Shared by Reyes on 24-05-2024

For More Free Questions and Preparation Resources

**Check the Links on Last Page** 

#### **Question Type:** MultipleChoice

A customer currently runs MSA 2040 SAS storage system with SFF drives. They are planning a hardware refresh. The customer is using virtual pools only, and is concerned about problematic data migration

to the new platform.

How can the update to MSA2050 be performed?

#### **Options:**

- A- Peer migration license must be purchased for the online migration
- B- Peer migration license must be purchased for the offline migration
- C- Existing drives can be moved to the new system; both systems need to be online
- D- Existing drives can be moved to the new system; both systems need to be offline

#### **Answer:**

В

#### **Question Type: DragDrop**

A customer wants to implement a new storage network, but wants to retain the ability to connect with legacy fiber channel-based components.

Drag the appropriate component to each box on the diagram to design a new storage network.

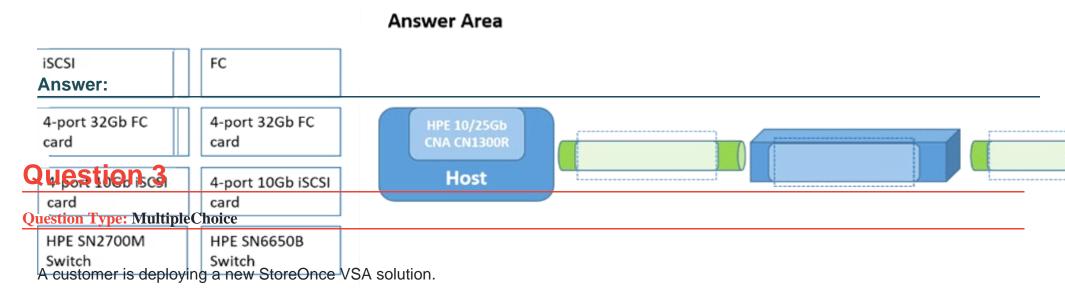

How can the necessary storage capacity be added to the VSA? (Choose two.)

| O | pti   | on | s: |
|---|-------|----|----|
| • | P 51. |    | 0  |

- A- Verify sufficient capacity LTUs are available
- B- Add a new virtual hard disk to the virtual machine
- C- The Cloud bank container needs to be configured once the VSA boots
- D- The Cloud bank container needs to be configured from the vCenter client

#### **Answer:**

B, D

### **Question 4**

**Question Type:** MultipleChoice

A small company has recently purchased an MSA and two B-series SN3000B switches. In an effort save money, they installed the solution themselves. They call you complaining they can now see the multiple volumes on the MSA after creating just a single volume.

What should you advise them to do?

#### **Options:**

| A- Enable Smart SAN on the MSA 2052                                                                                          |
|----------------------------------------------------------------------------------------------------|
| B- Set volume's tier affinity to Performance                                                                                 |
| C- Enable zoning on the SN3000B switches                                                                                     |
| D- Enable MPIO on their host                                                                                                 |
|                                                                                                    |
| Answer:                                                                                                    |
| D                                                                                                    |
|                                                                                                    |
|                                                                                                    |
| Question 5                                                                                                    |
| Question Type: MultipleChoice                                                                                                |
|                                                                                                    |
| You deployed and configured an all-flash Nimble array. The customer wants to attach their Windows-based server to the array. |
| Which HPE tool can you use on the host server to make the integration easier?                                                |

**Options:** 

A- StorServe Management Console

- **B-** Channel bonding
- **C-** Connection Manager
- **D-** Centralized Management Console

#### **Answer:**

C

# **Question 6**

#### **Question Type:** MultipleChoice

A customer needs a centralized solution for storing departmental data to be accessed by Windows-based laptops and other personal devices.

Which solution should you recommend?

#### **Options:**

- A- Block storage, directly accessed over FC
- B- Block storage, directly accessed over SAS

- C- Object storage, accessed over S3 connector
- D- File-oriented storage, accessed over SMB

#### **Answer:**

В

# **Question 7**

**Question Type: DragDrop** 

Match the MSA architecture components with their descriptions.

| Component                     |                               | Description                                                              |
|-------------------------------|-------------------------------|--------------------------------------------------------------------------|
| <b>Āif</b> €wer:              |                               | aggregation of disks of the same type using a specific RAID level        |
| Virtual disk groupp           |                               | automatically assigned performance characteristic                        |
| Question 8 Volume group       |                               | collection of virtual volumes allowing group management functions        |
| Question Type: MultipleChoice |                               |                                                                          |
| Virtual pool                  |                               | collection of virtual disk groups                                        |
| A customer has a VMware e     | nvironment running vSphere    | e 6.5. They are running DL380 Gen10 servers with HPE 82Q adapters        |
| connected through a HPE S     | N3000B switch to a Nimble     | HF40. Togical subdivision of a virtual pool that can be mapped to a host |
| upgrade the hypervisor.       |                               |                                                                          |
| What should they use to ide   | ntify the latest firmware and | compatibility information?                                               |

### **Options:**

- A- SAN Health Diagnostics
- **B-** SPOCK
- **C-** OneView
- D- SAN Design Reference Guide

| Answer:                              |                             |                                                                                |
|--------------------------------------|-----------------------------|--------------------------------------------------------------------------------|
| В                                    |                             |                                                                                |
| Question 9                           |                             |                                                                                |
| uestion Type: DragDrop               |                             |                                                                                |
| Match the feature to the appropriate | C-Series DCNM license type. |                                                                                |
|                                      | Answer Area                 |                                                                                |
| SAN Essentials<br>Edition            |                             | Bundled at no charge with the C-series switches                                |
| Advanced Edition                     |                             | Provides configuration, real-time monitoring, and troubleshooting capabilities |
|                                      |                             | Switch/server-based license                                                    |
|                                      |                             | Historical performance monitoring for network tra-                             |

| -             |   |     |    |                       |   |   |
|---------------|---|-----|----|-----------------------|---|---|
| Α             | n | CI  | M  | $\boldsymbol{\Omega}$ | r |   |
| $\overline{}$ |   | -51 | WW |                       |   | - |

#### **Question Type:** MultipleChoice

Which tool is used to configure an HPE MSA 2052?

### **Options:**

- A- InfoSight
- B- SMU
- C- CMC
- D- SSMC

#### **Answer:**

Α

#### **Question Type:** MultipleChoice

You are proposing a new Nimble solution to a customer that recently experienced data loss in their existing storage array.

Which features of the Nimble array should you emphasize to your customer to address their concerns? (Choose two.)

#### **Options:**

- A- quick RAID rebuild
- **B-** deduplication
- **C-** compression
- **D-** encryption
- E- triple party

#### **Answer:**

B, C

### To Get Premium Files for HPE0-J69 Visit

https://www.p2pexams.com/products/hpe0-j69

### **For More Free Questions Visit**

https://www.p2pexams.com/hp/pdf/hpe0-j69

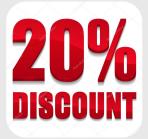